# Discussion 09: **Interpreters and Tail Calls**

TA: **Jerry Chen** Email: **[jerry.c@berkeley.edu](mailto:jerry.c@berkeley.edu?subject=)** TA Website: **[jerryjrchen.com/cs61a](http://jerryjrchen.com/cs61a)**

# Agenda

- 1. Announcements
- 2. Calculator
- 3. Tail Calls

# Misc Important Topics

MT 2 Grades

• Please talk to me if you have any concerns. If OH don't work, can schedule some alternate meeting time

CS Culture

- There's been a lot of discussion on this topic
- It's very important to me, let me know if you have any thoughts or suggestions

#### Announcements

Scheme due 4/20

• Start early!

Maps composition revision due 4/16

```
\gg (+ 1 (* 5 2))
 File "<stdin>", line 1
    (+ 1 (* 5 2))\LambdaSyntaxError: invalid syntax
>>> screw it, i'm going back to Scheme
  File "<stdin>", line 1
    screw it, i'm going back to Scheme
           Λ
SyntaxError: invalid syntax
>>>
```
The humble **Calculator** langage:

- Polish-prefix notation
- Math only
- (Scheme... but less impressive)

Supports argument nesting, and the 4 basic arithmetic operations:

 $>$  (+ (\* 4 500) (- 27 (/ 20 2)))

2017

Expressions are Pairs… seem familiar?

Calculator expressions structured (mostly) the same as Scheme expressions

Pair is the Python data structure equivalent for Scheme cons

Recall: evaluating call expressions

- **Evaluate** the operator
- **Evaluate** the operands
- **Apply** the operator to the operands

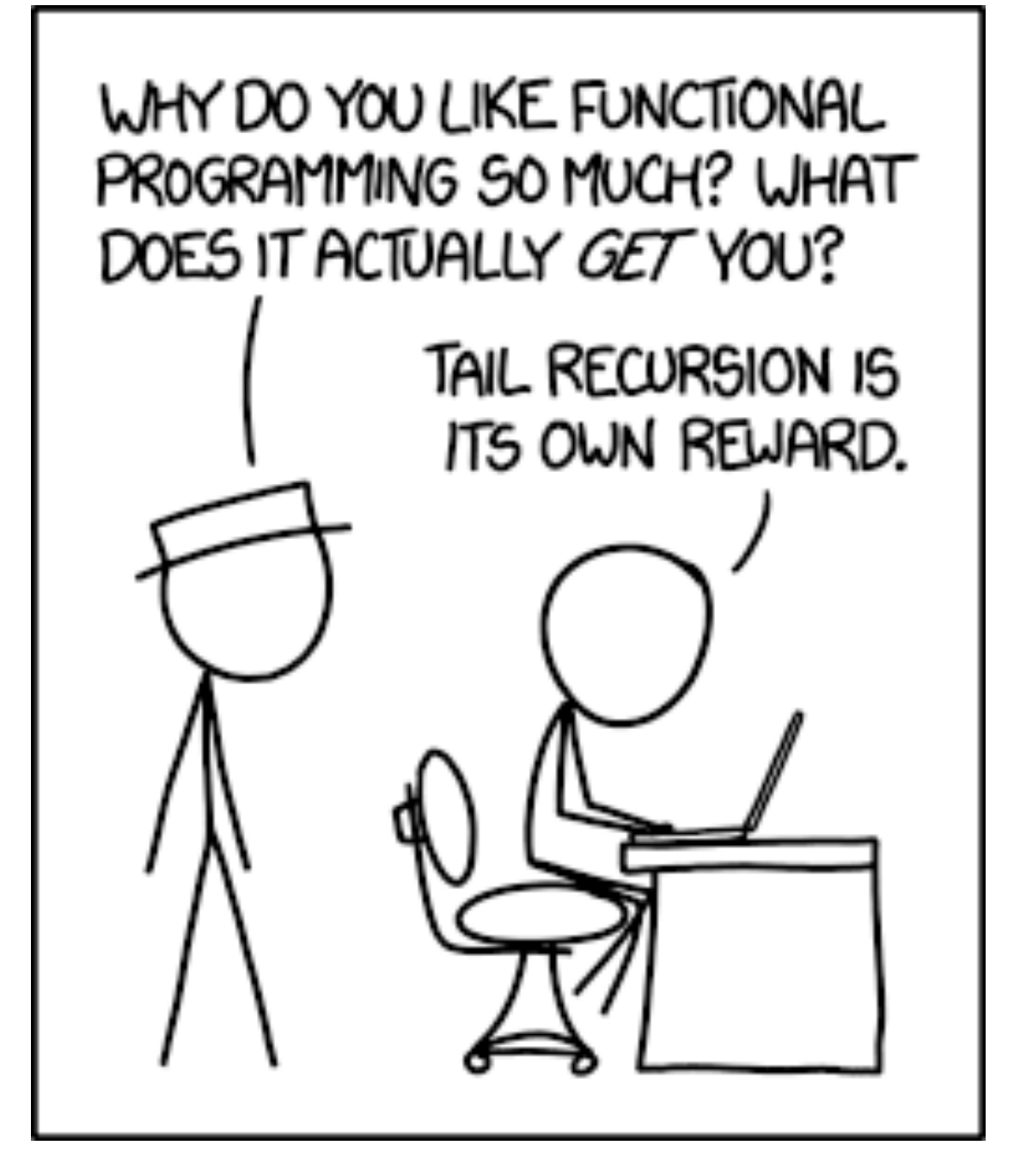

http://xkcd.com/1270/

Scheme is **recursion only**

- Usually, recursive calls will take up space (think) extra frames in the env diagram)
- **Tail calls** allow **recursion using constant space => efficiency of iteration!**
- **Tail recursion** is recursive calls performed at the end ("tail") of a function

Big idea: with a valid tail call setup, **a recursive call** does not need anything **from the current frame** after it returns

- Put another way, after we do the recursive call, we **do not need to return for any computation**
- This is important because it means we can **reuse the current frame!** (might still need info for lookups)

(**define** (fact n)

(**if** (= n 0)

1

 $(* n (fact (- n 1)))$ )

(**define** (fact n)

(**define** (fact-tail n result)

(**if** (= n 0)

result

(fact-tail (- n 1) (\* n result))))

(fact-tail n 1))

Usually use a **helper** function to **track state**

**Recursive call** must be in a **tail context** to be a valid tail call

## Tail Context

**Tail contexts** are essentially places we know a function terminates from ("tail end")

There's a list of them in the discussion handout. Think about why they make sense!

#### **Summary**

- **Tail calls let us use constant space** for recursive calls
- To do a tail call, must perform **recursive calls in a valid tail context**
- Valid tail contexts are at certain "tails" of expressions, and **must not require addl. work**  after the recursive call

#### The End (of Tail Recursion)

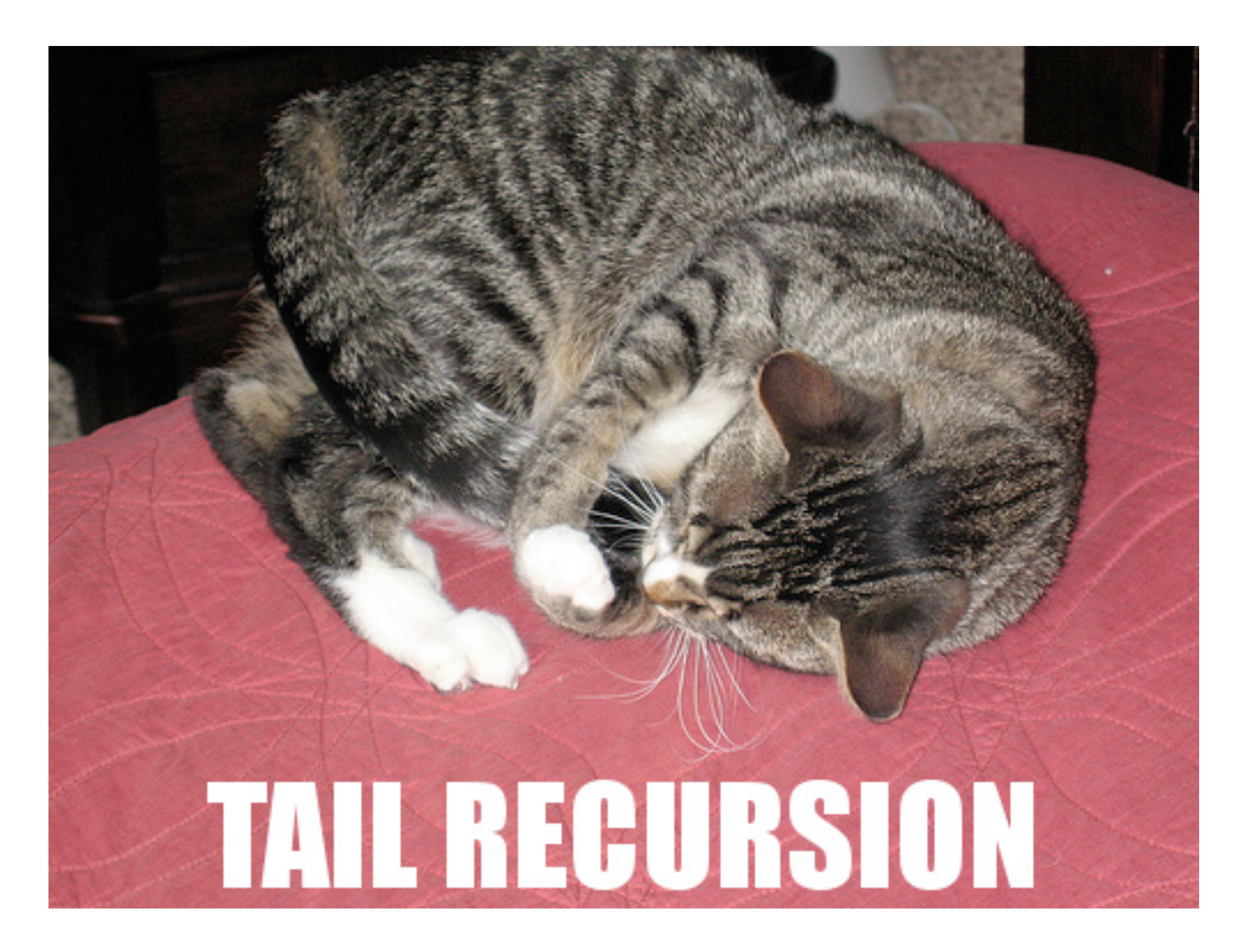